## ArchivesSnake

A Community-developed Python API Client

# Ooooh, it's ASnake...

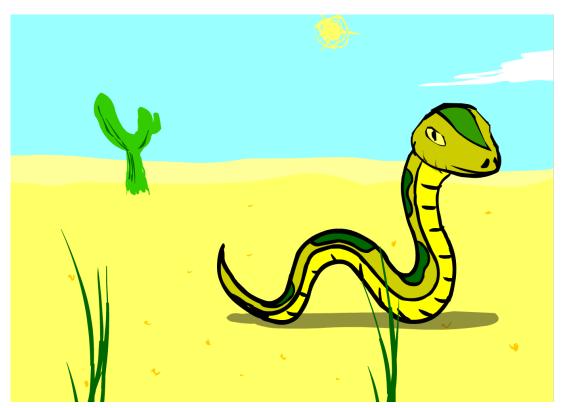

### ArchivesSnake: What?

ArchivesSnake is a Python client library for the ASpace API.

#### Goals:

- Make it easier to use the ASpace API
- Reduce duplication of effort in the ASpace community
- Capture a body of examples and knowledge on the API

ASnake Install (Python 3.4+)

pip3 install ArchivesSnake

Configuration: ~/.archivessnake.yml

```
baseurl: 'http://localhost:4567'
username: 'admin'
password: 'admin'
```

```
In [1]: from asnake.client import ASnakeClient
In [2]: client = ASnakeClient() # default config!
In [3]: client.authorize()
Out[3]: 'af9c2498dfb2267c3842a1a7271d8e152d0fe963be215a92721ba19cf91c5f49'
In [4]: resp = client.get('repositories/2/resources/1')
In [5]: resp
Out[5]: <Response [200]>
In [6]: resp.json()
Out[6]:
{'lock_version': 5,
 'title': 'Recordy?',
 'publish': True,
 'restrictions': False,
 'ead_id': 'numpy',
 'ead_location': 'Dorp',
 'created_by': 'admin',
 'last modified by': 'admin'
```

```
In [13]: resource = client.get('repositories/2/resources/1').json()
In [14]: resource['title']
Out[14]: 'Recordy?'
In [15]: resource['title'] = 'Super Cool Recordy?'
```

In [17]: client.get('repositories/2/resources/1').json()['title']

In [16]: client.post(resource['uri'], json=resource)

Out[**16**]: <Response [200]>

Out[17]: 'Super Cool Recordy?'

Davetown Township

Castle Daveskull

Daveport on Sea

Daveburg

## **ASnake Abstraction Layer**

- Higher level
- Read only (for now!)
- Convenient way to drill down into ASpace

```
In [27]: from asnake.aspace import ASpace
In [28]: aspace = ASpace()
In [29]: aspace.repositories
Out[29]: #<JSONModelRelation:/repositories:{'all_ids': True}>
In [30]: aspace.repositories(2)
Out[30]: #<JSONModel:repository:/repositories/2>
In [31]: aspace.repositories(2).name
Out[31]: 'Davetown Township'
In [32]: aspace.repositories(2).agent_representation
Out[32]: #<JSONModel:agent_corporate_entity:/agents/corporate_entities/1>
In [33]: aspace.repositories(2).agent_representation.json()
Out[33]: {'ref': '/agents/corporate_entities/1'}
In [34]: aspace.repositories(2).agent_representation.display_name.sort_name
Out[34]: 'Davetown Township'
```

```
In [41]: aspace.by_external_id("thingumie")
Out[41]: <generator object ASpace.by_external_id at 0x11008f728>
In [42]: x = list(aspace.by_external_id("thingumie"))[0]
In [43]: x
Out[43]: #<JSONModel:archival_object:/repositories/2/archival_objects/1>
In [44]: x.json()
Out[44]:
{'lock_version': 1,
```

id! · '290ef5c4d4db9d3a224c39aff5e437a1'

'position': 0,

'publish': True,

## Thank you!

Image on slide 1 is from "Badger Badger Badger", a flash video by Weebl

Console screenshots taken with Grab + ITerm2 + Jupyter

Config file screenshot taken with Grab + Emacs

#### Contact info:

pobocks@gmail.com or dave\_mayo@harvard.edu

https://davemayo.is-a-geek.org